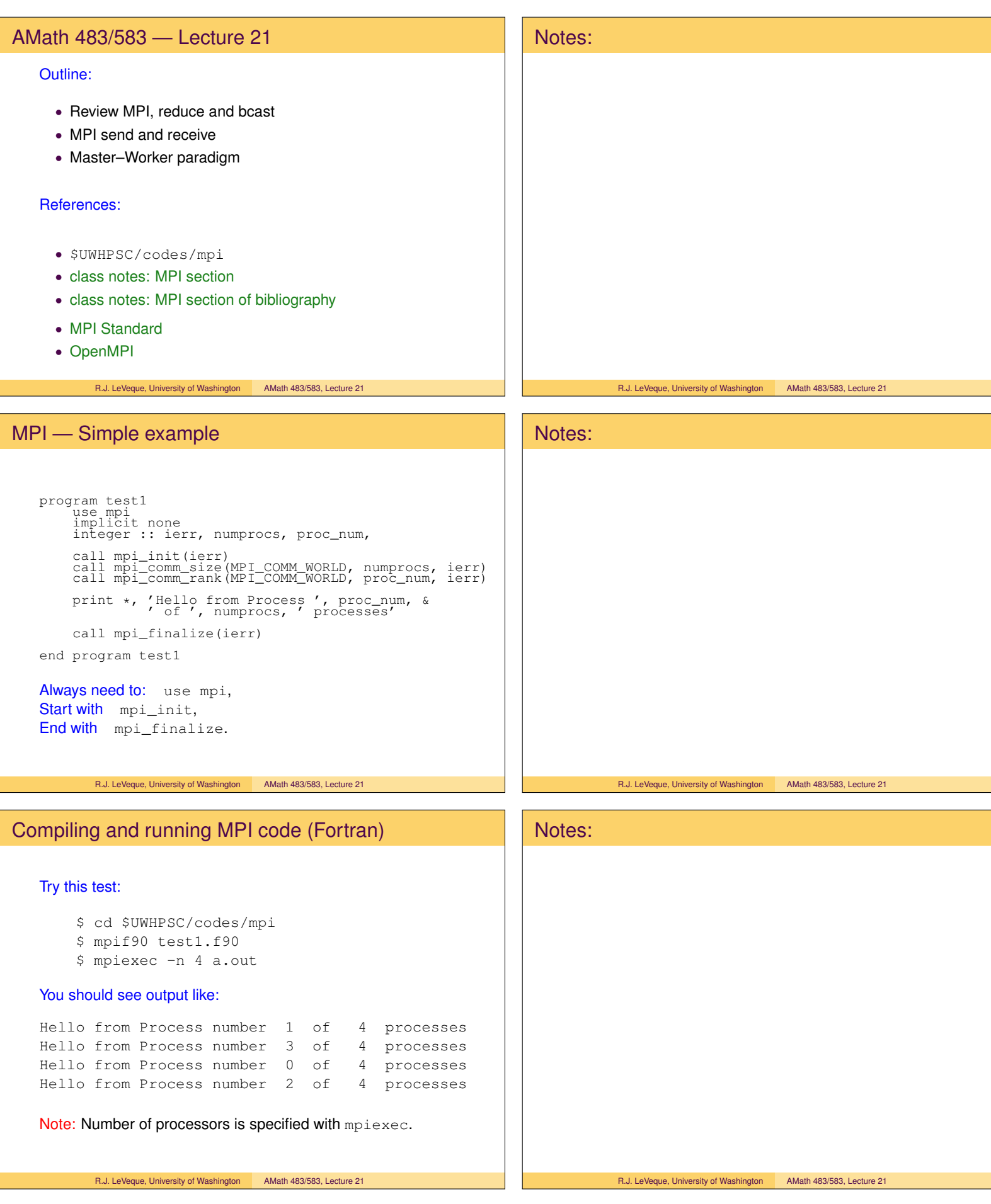

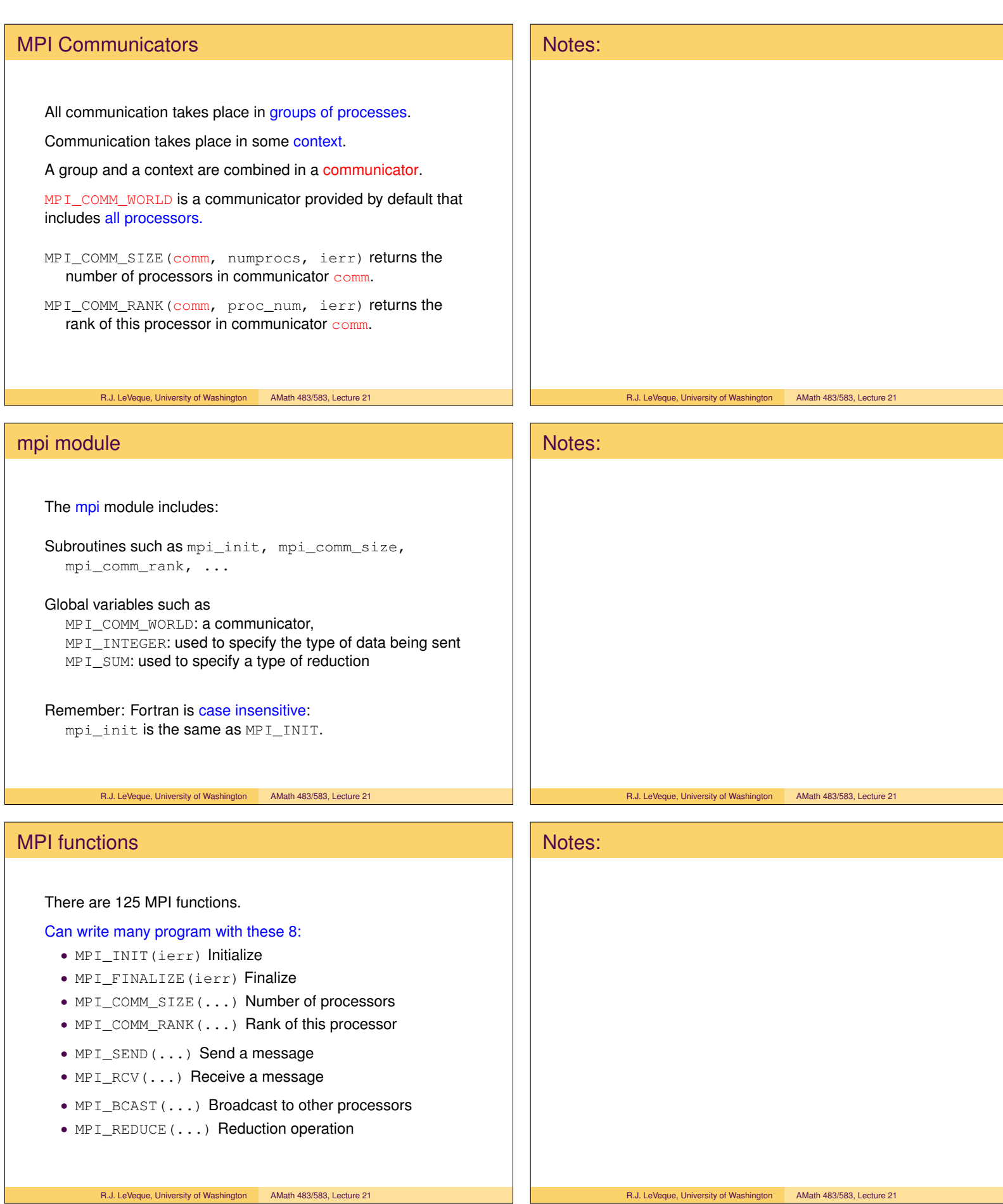

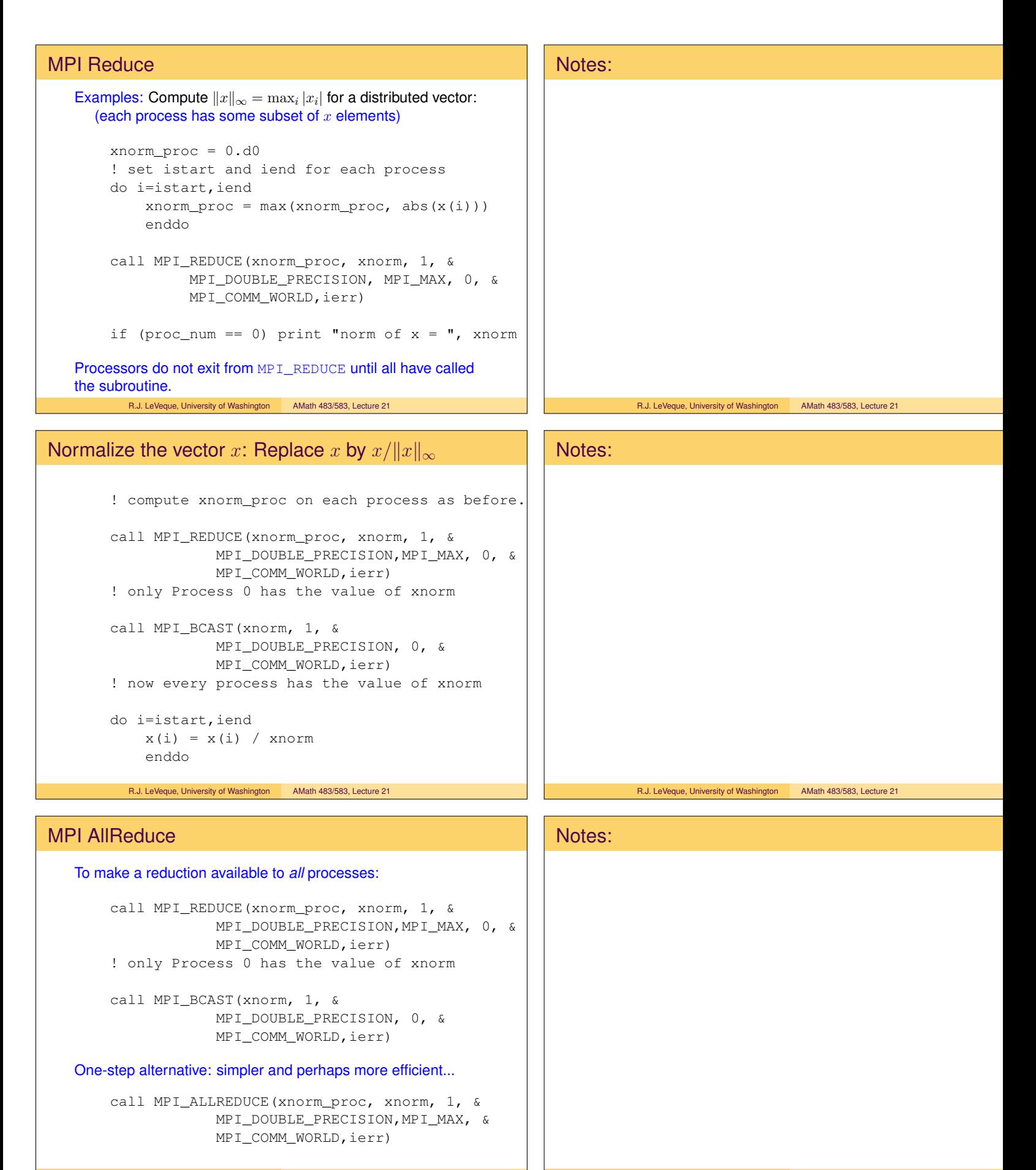

### Remember — no shared memory

Suppose all of vector  $x$  is stored on memory of Process 0,

We want to normalize  $x$  (using more than one processor),

and replace  $x$  by normalized version in memory of Process 0.

#### We would have to:

- Send parts of  $x$  to other processes,
- Compute xnorm\_proc on each process,
- Use MPI\_ALLREDUCE to combine into xnorm and broadcast to all processes,
- Normalize part of  $x$  on each process,
- Send each part of normalized  $x$  back to Process 0.

Communication cost will probably make this much slower than just normalizing all of  $x$  on Process 0!

R.J. LeVeque, University of Washington AMath 483/583, Lecture 21

## Remember — no shared memory

Might be worthwhile if much more work is required for each element of  $x$ .

Suppose all of vector  $x$  is stored on memory of Process 0,

Want to solve an expensive differential equation with different initial conditions given by elements of  $x$ ,

and then collect all results on Process 0.

#### Master–Worker paradigm:

- Process 0 sends different chunks of  $x$  to Process 1, 2,  $\dots$
- Each process grinds away to solve differential equations
- Each process sends results back to Process 0.

R.J. LeVeque, University of Washington AMath 483/583, Lecture 21

# MPI Send and Receive

MPI\_BCAST sends from one process to all processes.

Often want to send selectively from Process  $i$  to Process  $j$ .

Use MPI\_SEND and MPI\_RECV.

Need a way to tag messages so they can be identified.

The parameter  $\text{tag}$  is an integer that can be matched to identify a message.

Tag can also be used to provide information about what is being sent, for example if a Master process sends rows of a matrix to other processes, the tag might be the row number.

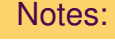

#### R.J. LeVeque, University of Washington AMath 483/583, Lecture 21

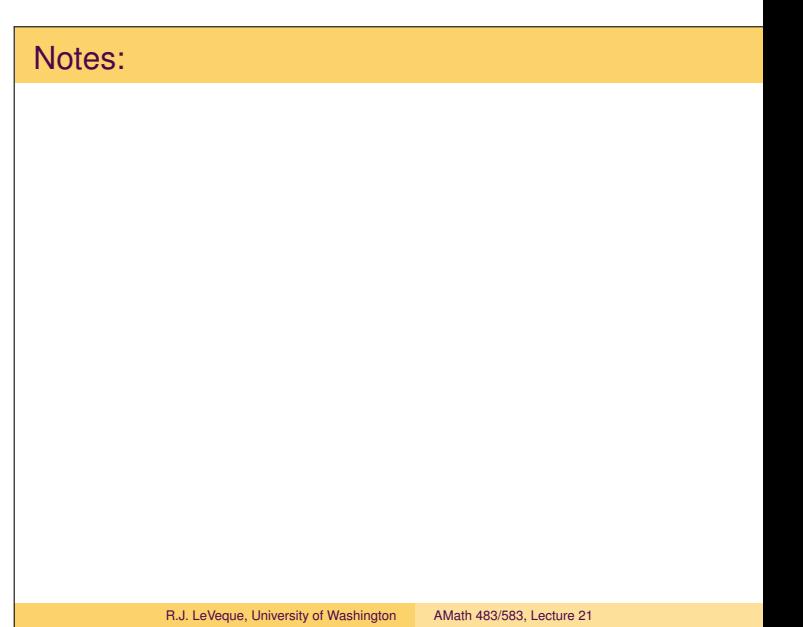

# Notes:

R.J. LeVeque, University of Washington AMath 483/583, Lecture 21

# MPI Send Send value(s) from this Process to Process dest. General form: call MPI\_SEND(start, count, & datatype, dest, & tag, comm, ierr) where: • start: starting address (variable, array element) • count: number of elements to send • datatype: type of each element • dest: destination process • tag: identifier tag (integer between 0 and 32767) • comm: communicator R.J. LeVeque, University of Washington AMath 483/583, Lecture 21 Notes: R.J. LeVeque, University of Washington AMath 483/583, Lecture 21 MPI Receive Receive value(s) from Process source with label tag. General form: call MPI\_RECV(start, count, & datatype, source, & tag, comm, status, ierr) where: • source: source process • tag: identifier tag (integer between 0 and 32767) • comm: communicator • status: integer array of length MPI\_STATUS\_SIZE. source could be MPI\_ANY\_SOURCE to match any source. tag could be MPI\_ANY\_TAG to match any tag. R.J. LeVeque, University of Washington AMath 483/583, Lecture 21 Notes: R.J. LeVeque, University of Washington AMath 483/583, Lecture 21 MPI Send and Receive — simple example if (proc\_num == 4) then  $i = 55$ call MPI\_SEND(i, 1, MPI\_INTEGER, 3, 21, & MPI COMM WORLD, ierr) endif if (proc\_num == 3) then call MPI\_RECV(j, 1, MPI\_INTEGER, 4, 21, & MPI\_COMM\_WORLD, status, ierr) print  $\star$ , "j = ", j endif Processor 3 will print  $j = 55$ The tag is 21. (Arbitrary integer between 0 and 32767) Notes:

Blocking Receive: Processor 3 won't return from MPI\_RECV until message is received. Run-time error if num procs  $\leq 4$  (Procs are 0,1,2,3)

R.J. LeVeque, University of Washington AMath 483/583, Lecture 21

R.J. LeVeque, University of Washington AMath 483/583, Lecture 21

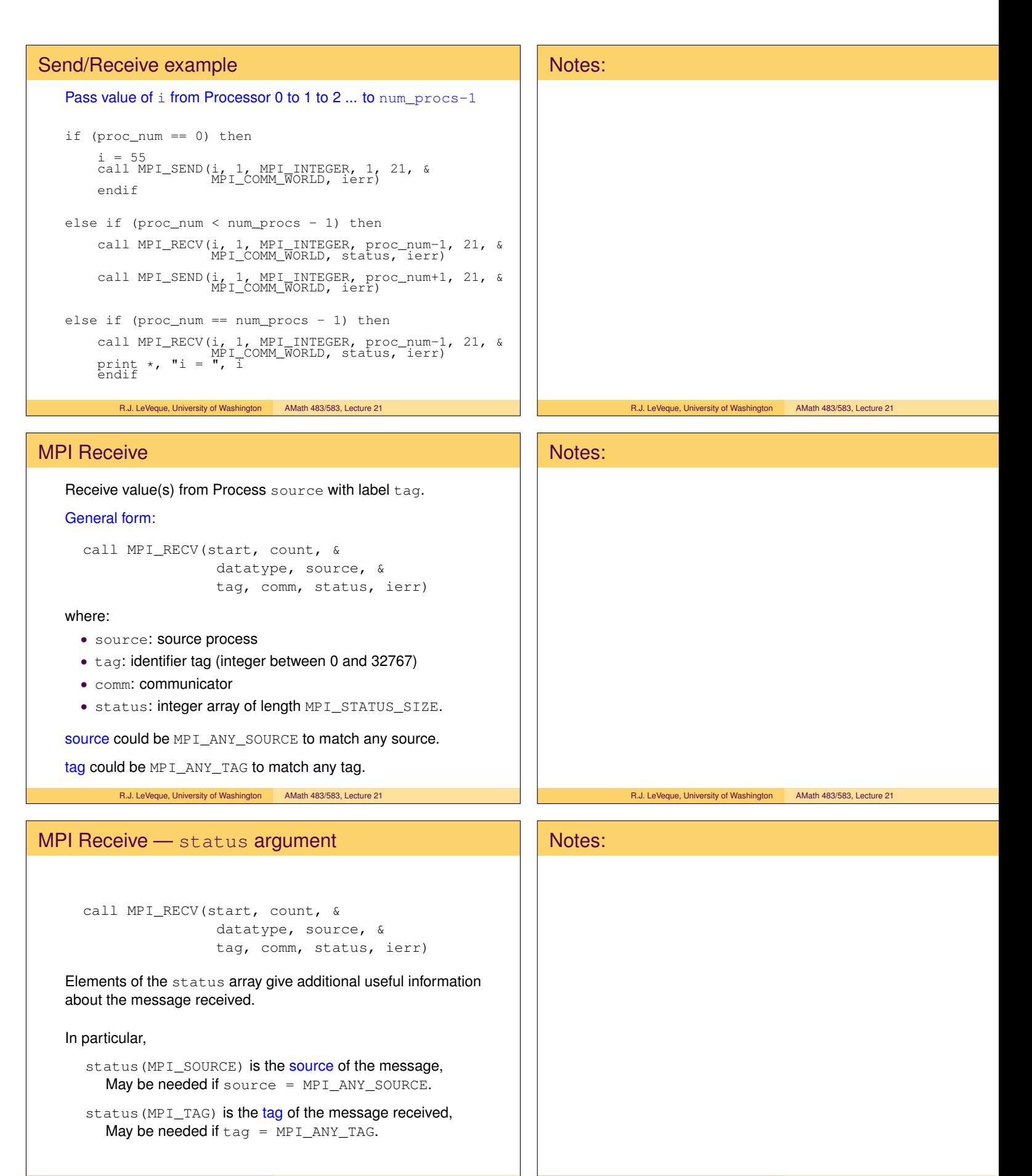

R.J. LeVeque, University of Washington AMath 483/583, Lecture 21

R.J. LeVeque, University of Washington AMath 483/583, Lecture 21

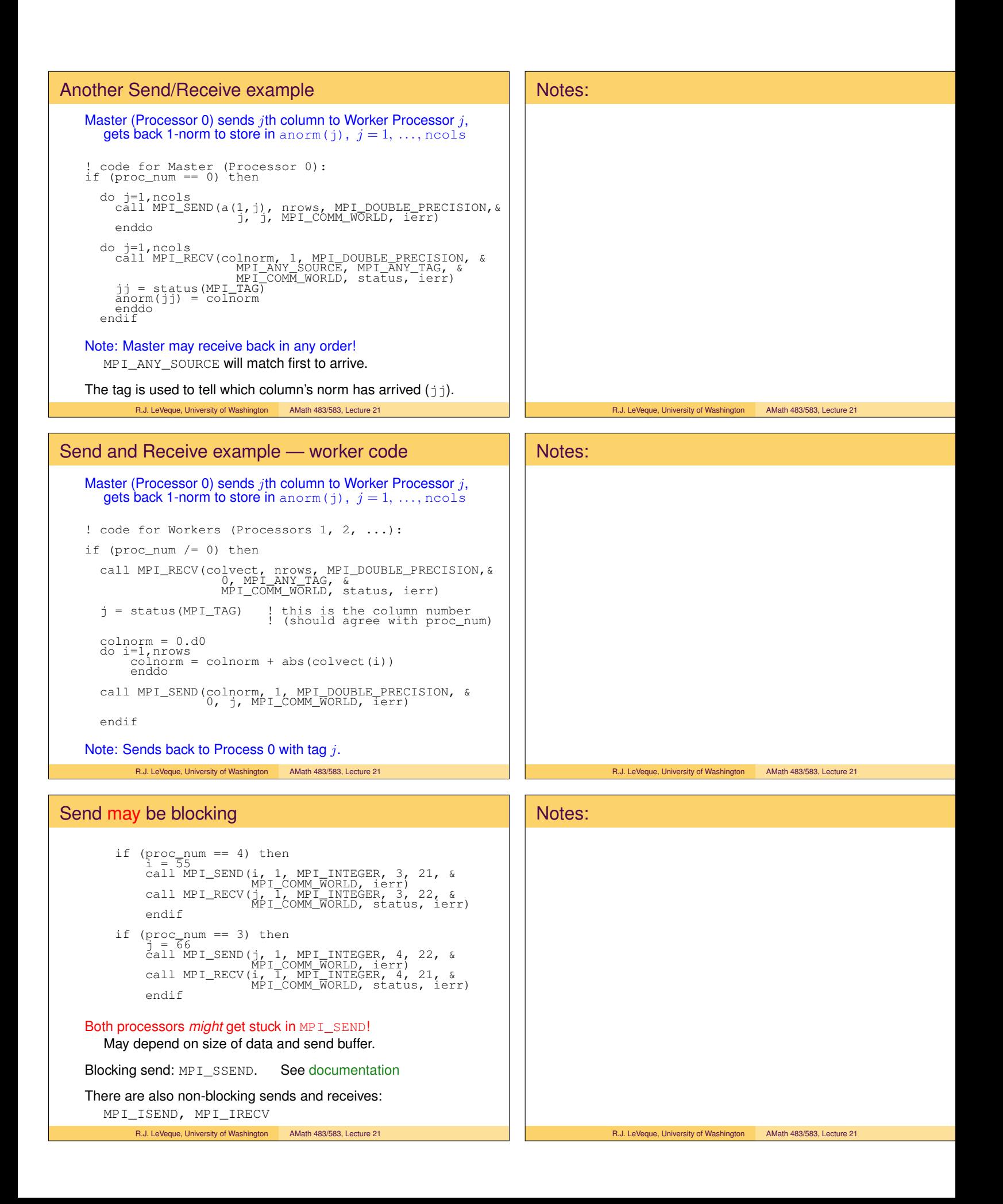

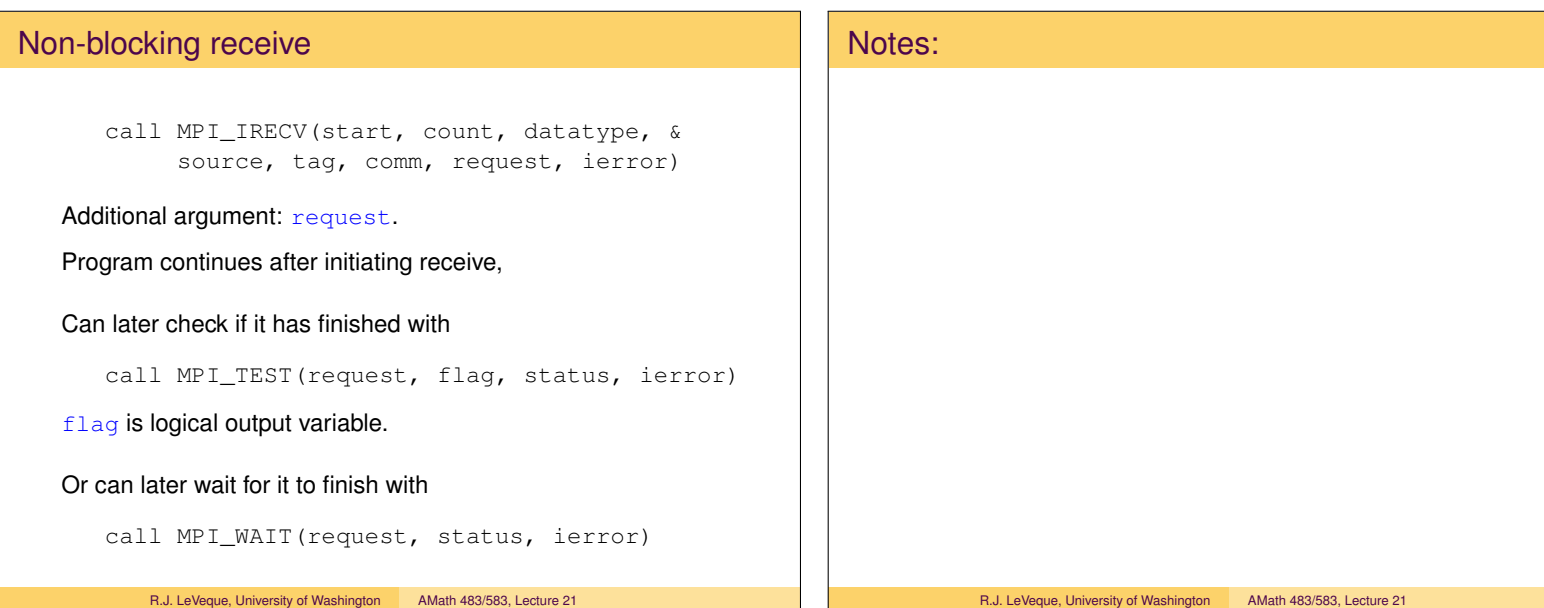